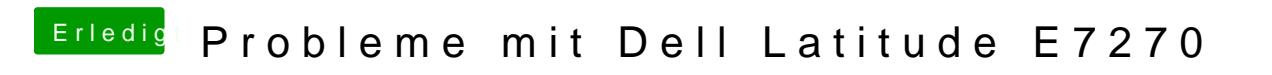

Beitrag von anonymous\_writer vom 16. Februar 2018, 14:21

Dann probiere es doch nochmal mit diesem Ordner.